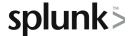

# Multivalue Fields

This three-hour course is for power users who want to become experts on searching and manipulating multivalue data. Topics will focus on using multivalue eval functions and multivalue commands to create, evaluate, and analyze multivalue data.

# **Course Topics**

- What are Multivalue Fields?
- Create Multivalue Fields
- Evaluate Multivalue Fields
- Analyze Multivalue Fields

## Prerequisite Knowledge

To be successful, students should have completed the following courses:

Search Under the Hood

### **Course Format**

Instructor-led or eLearning

## **Course Objectives**

#### Topic 1 - What are Multivalue Fields?

- Define multivalue fields
- Define self-describing data
- Understand how JSON data is handled in Splunk
- Use the spath command to interpret self-describing data
- · Manipulate multivalue fields with mvzip and mvexpand
- Convert single-value fields to multivalue fields with specific commands and functions

#### Topic 2 - Create Multivalue Fields

 Create multivalue fields with the makemy command and the split function of the eval command

### Topic 3 – Evaluate Multivalue Fields

 Use the mvcount, mvindex, and mvfilter eval functions to evaluate multivalue fields

#### Topic 4 - Analyze Multivalue Data

 Use the mvsort, mvzip, mvjoin, mvmap, and mvappend eval functions and the mvexpand command to analyze multivalue data

# **About Splunk Education**

Splunk classes are designed for specific roles such as Splunk Administrator, Developer, User, Knowledge Manager, or Architect.

#### **Certification Tracks**

Our certification tracks provide comprehensive education for Splunk customer and partner personnel according to their areas of responsibility.

To view all Splunk Education's course offerings, or to register for a course, go to <a href="http://www.splunk.com/education">http://www.splunk.com/education</a>

To contact us, email Education AMER@splunk.com

Splunk, Inc.

270 Brannan St. San Francisco, CA 94107

+1 866.GET.SPLUNK (1 866.438.7758)

**Contact sales**